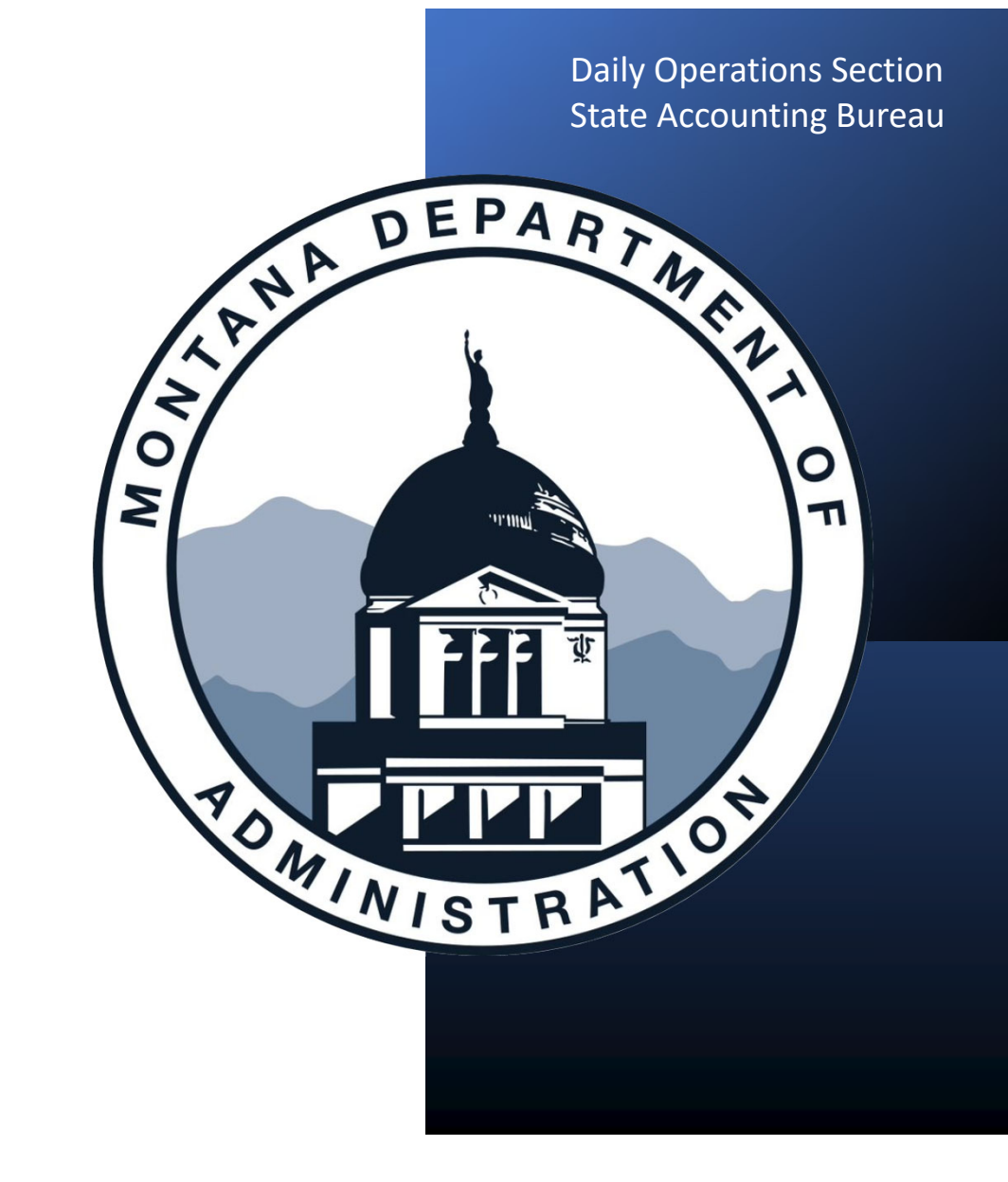

# 1099 Reporting:

Part 2 – Verifying the W9

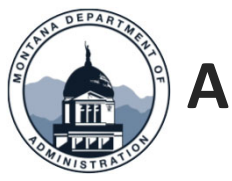

## **About the W‐9**

- Only accept current W-9 forms provided by the IRS
- •Make sure the supplier has provided either an SSN or an EIN, not both
- The supplier must choose one box on line 3
- •The address provided on the W‐9 should always be where tax information

(1099‐MISC/NEC) is sent to

• Signature and Date under penalty of perjury

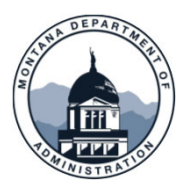

### **Completing the W‐9**

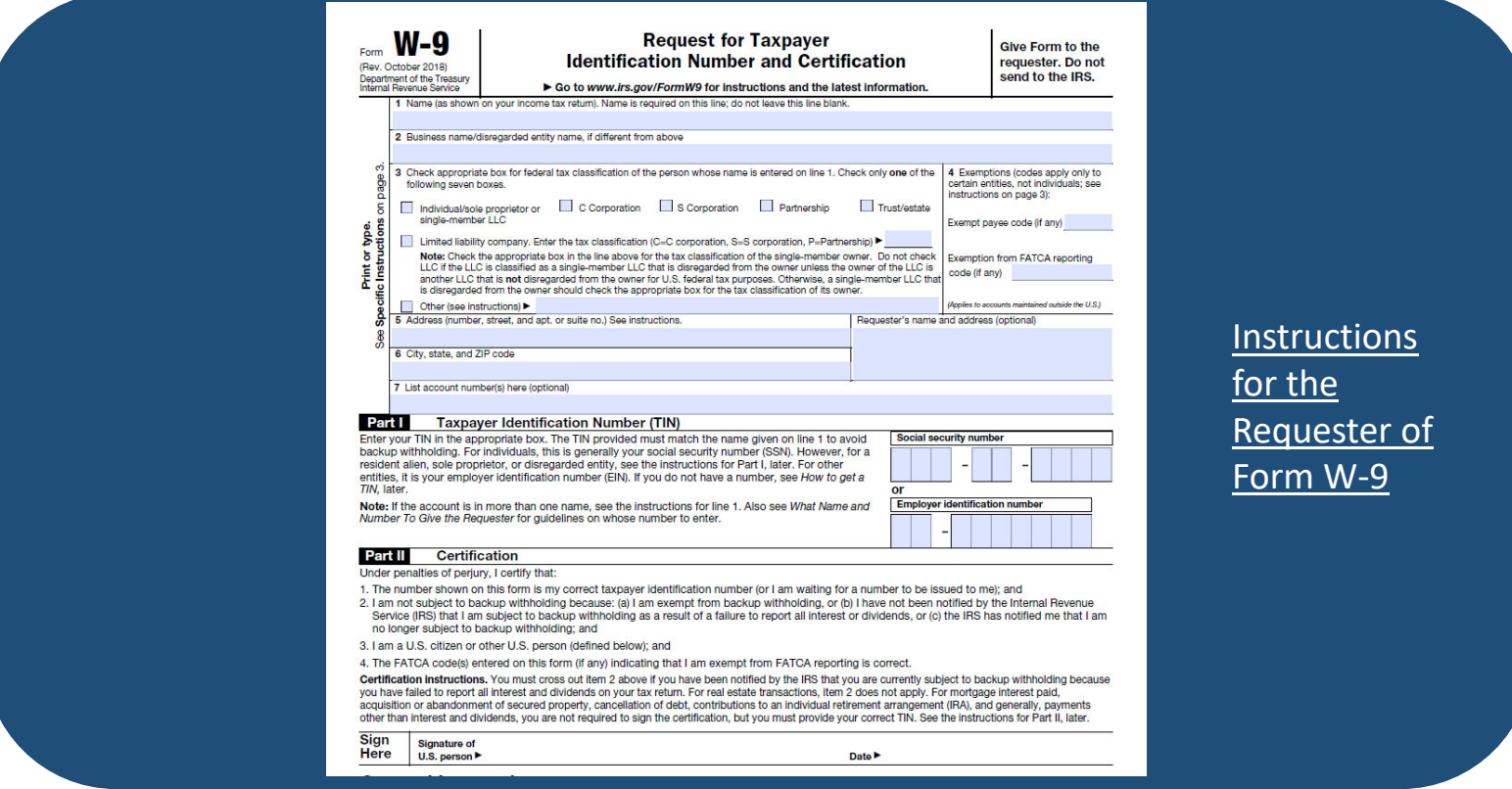

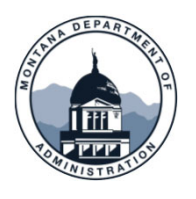

### **Completing the W-9**

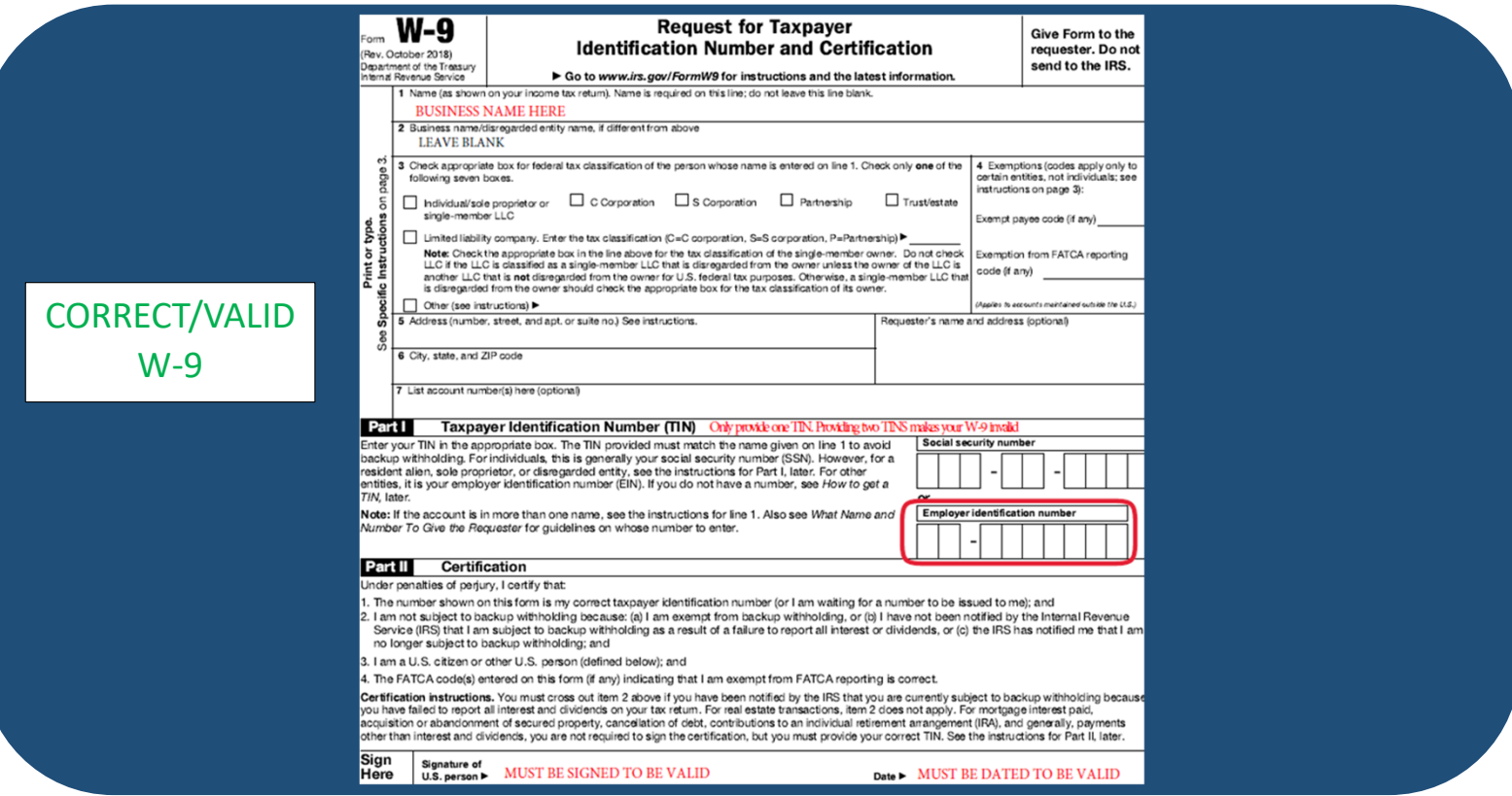

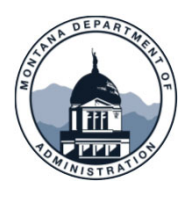

### **Completing the W-9**

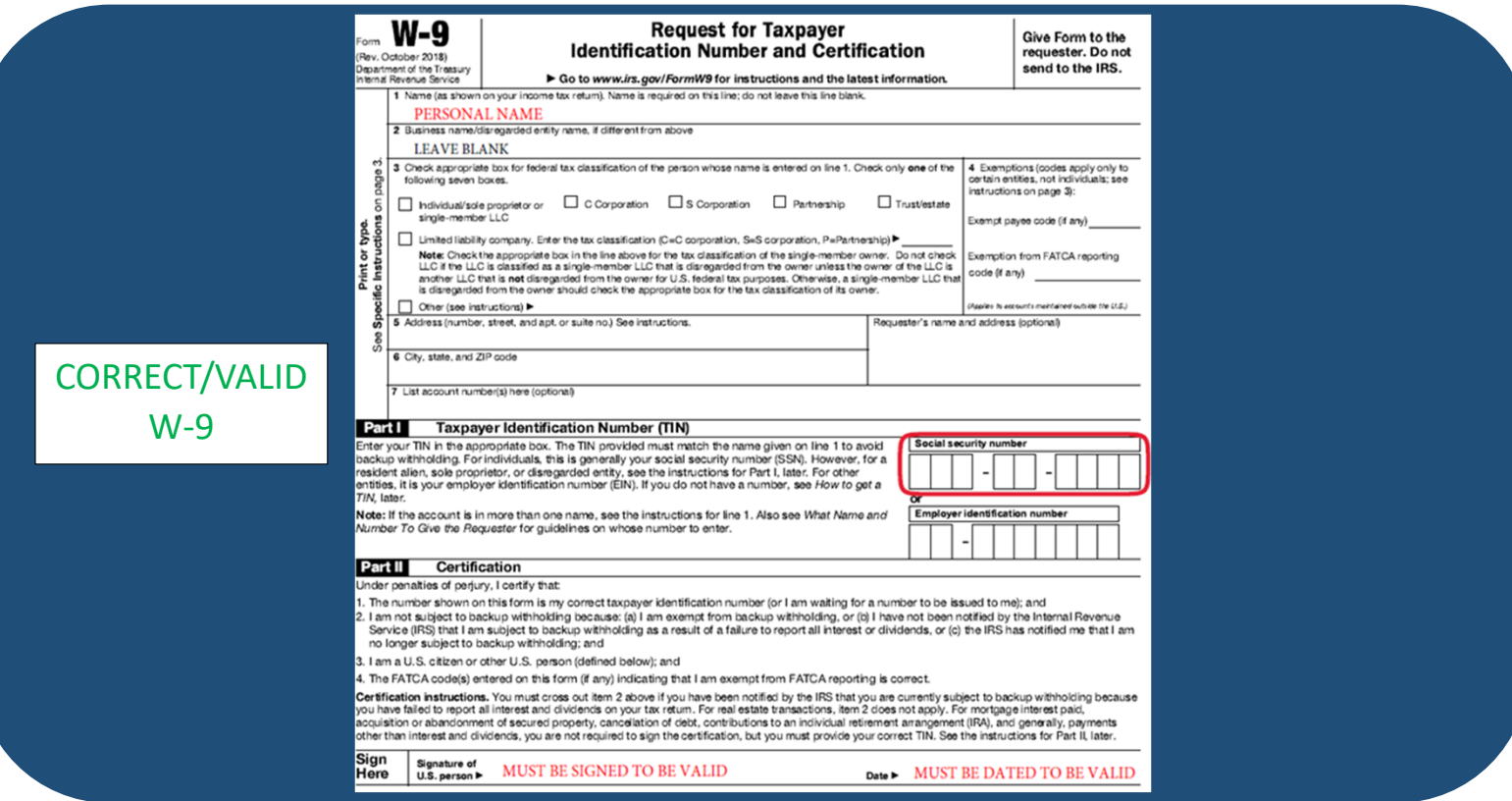

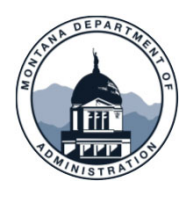

### **Completing the W-9**

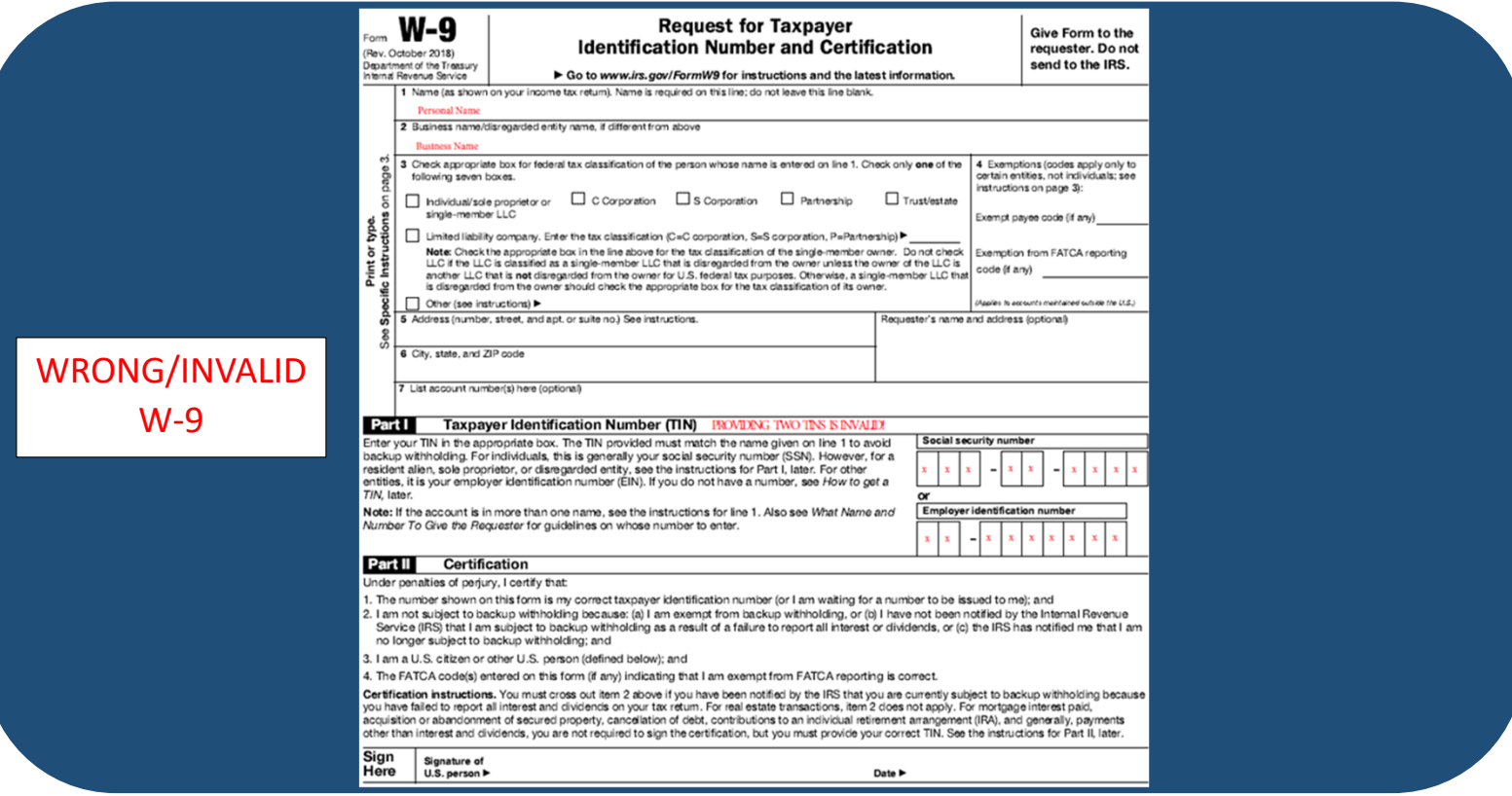

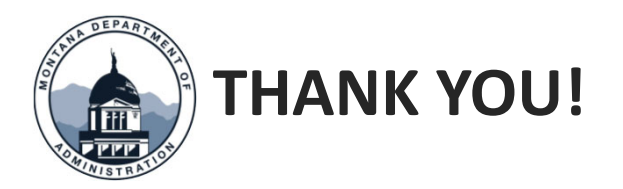

### Thank you for watching!

Questions? Please open a Case - SAB in ServiceNow or call 406‐444‐3092